## Programação Funcional  $14<sup>a</sup>$  Aula — Um verificador de tautologias

Pedro Vasconcelos DCC/FCUP

2014

Pedro Vasconcelos DCC/FCUP Programação Funcional 14ª Aula — Um verificador de tautologia

**≮ロ ▶ ⊀ 御 ▶ ⊀ ヨ ▶ ⊀ ヨ ▶** 

<span id="page-0-0"></span>ミー  $2Q$  Uma *proposição lógica* é construida apartir de: constantes *T*, *F* (*verdade* e *falsidade*) variáveis *a*, *b*, *c*, . . . conectivas lógicas ∧, ∨, ¬, =⇒ parêntesis (, )

Exemplos:

$$
a \wedge \neg b
$$
  

$$
a \wedge ((\neg a) \implies F)
$$
  

$$
(\neg (a \vee b)) \implies ((\neg a) \wedge (\neg b))
$$

## Tabelas de verdade das conectivas

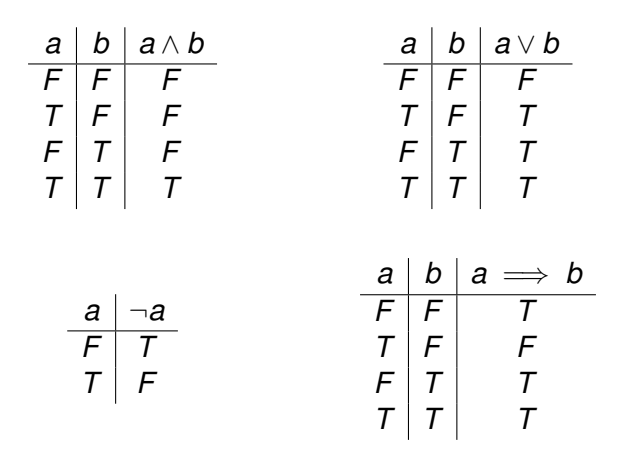

Pedro Vasconcelos DCC/FCUP Programação Funcional 14<sup>a</sup> Aula — Um verificador de tautologia

4 0 8

∢ 何 ▶ -∢ ヨ ▶ -∢

÷.

ミト

Uma proposição cujo valor é *verdade* para qualquer atribuição de valores às variáveis diz-se uma tautologia.

Exemplo:

$$
\begin{array}{c|c|c}\n a & \neg a & a \lor \neg a \\
\hline\n\vdots & \uparrow & \uparrow \\
\hline\n\vdots & \uparrow & \uparrow \\
\hline\n\end{array}
$$

Conclusão: *a* ∨ ¬*a* é uma tautologia.

K ロ ▶ K 御 ▶ K ヨ ▶ K ヨ ▶ ...

 $\equiv$   $\Omega$ 

Vamos definir um tipo recursivo para representar proposições.

```
data Prop = Const Bool -- constantes
      | Var Char -- variáveis
      | Neg Prop -- negação
       Conj Prop Prop -- conjunção
      | Disj Prop Prop -- disjunção
      | Impl Prop Prop -- implicação
       deriving (Eq,Show)
```
- 
- 
- 
- 
- 

K ロ > K @ > K 할 > K 할 > → 할 → ⊙ Q @

Pedro Vasconcelos DCC/FCUP Programação Funcional 14<sup>a</sup> Aula — Um verificador de tautologia

Exemplo: a proposição

$$
a \implies ((\neg a) \implies F)
$$

é representada como

Impl (Var 'a') (Impl (Neg (Var 'a')) (Const False))

Para atribuir valores de verdade às variáveis vamos usar uma *lista de associações*.

Exemplo: a atribuição

$$
\left\{\begin{array}{c}a=7\\b=F\\c=T\end{array}\right.
$$

é representada pela lista

 $[('a', True), ('b', False), ('c', True)]$ 

Definimos:

- *listas de associações* entre *chaves* e *valores*;
- uma função para procurar o valor associado a uma chave.

```
type Assoc ch v = [(ch, v)]find :: Eq ch => ch -> Assoc ch v \rightarrow vfind ch assocs = head [v | (ch', v) < -assocs, ch==ch']
```
É uma função parcial: dá um erro se não encontrar a chave!

KAD → KEIX KEIX DE YORO

Vamos definir o *valor de verdade* de uma proposição por recursão.

O primeiro argumento é uma *atribuição de valores* às variáveis.

```
type Atrib = Assoc Char Bool
```

```
valor :: Atrib -> Prop -> Bool
valor s (Const b) = bvalor s (Var x) = find x svalor s (Neg p) = not (valor s p)
valor s (Conj p q) = valor s p && valor s q
valor s (Disj p q) = valor s p || valor s q
valor s (Impl p q) = not (valor s p) || valor s q
```
- Para *n* variáveis distintas há 2*<sup>n</sup>* linhas na tabela de verdade.
- Como obter todas as atribuições de forma sistemática?
- Vamos escrever uma função para gerar *todas* as sequências de *n* boleanos (cf. exercício 3.10):

```
bits :: Int -> [FBool]
```
**≮ロ ▶ ⊀ 御 ▶ ⊀ ヨ ▶ ⊀ ヨ ▶** 

Exemplo, as sequências de comprimento 3 (três variáveis):

$$
\begin{array}{c|c}\nF & F & F \\
F & T & F \\
F & T & F \\
T & F & F \\
T & F & F \\
T & T & F \\
T & T & T \\
T & T & T\n\end{array}\n\bigg\} \text{ bits 3}
$$

K ロ ▶ K @ ▶ K 할 ▶ K 할 ▶ 이 할 → 9 Q @

Podemos decompor em duas cópias da tabela para 2 variáveis com uma coluna extra:

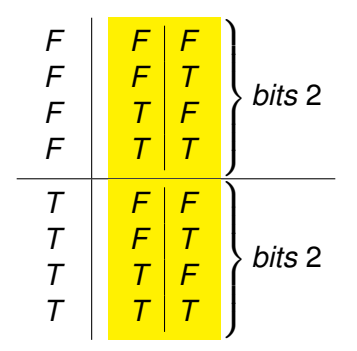

Em geral: vamos gerar as sequências de forma recursiva.

```
bits : Int \rightarrow [[Bool]]
bits 0 = \lceil \rceil]
bits n = \lceil b : bs \rceil bs<-bits (n-1), b<-\lceil False, True \rceil
```
KED KAPD KED KED E YORO

Falta ainda gerar atribuições; começamos por listar todas as variáveis numa proposição.

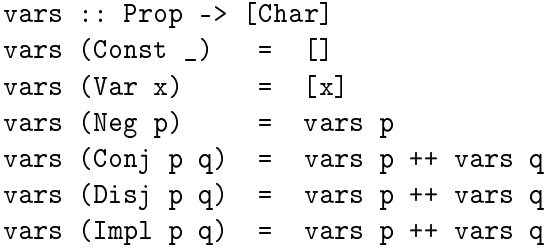

イロト イ押 トイヨ トイヨト

 $2Q$ 

э

A função seguinte gera todas as as atribuições de variáveis duma proposição:

```
atribs :: Prop -> [Atrib]
atribs p = map (zip vs) (bits (length vs))
    where vs = nub (vars p)
```
(A função *nub* da biblioteca *Data.List* remove repetidos.)

Uma proposição é tautologia se e só se for verdade para todas as atribuições de variáveis.

tautologia :: Prop -> Bool tautologia  $p =$  and [valor s  $p$  | s<-atribs  $p$ ]

Alguns exemplos:

```
> tautologia (Var 'a')
False
```

```
> tautologia (Impl (Var 'p') (Var 'p'))
True
```
> tautologia (Disj (Var 'a') (Neg (Var 'a')) True

- <sup>1</sup> Escrever uma função que calcula a lista das atribuições que tornam uma proposição *falsa* (i.e. uma lista de contra-exemplos).
- <sup>2</sup> Escrever um programa para imprimir a tabela de verdade duma proposição.